## A Comparison of Six Editions of Michael Joyce's *afternoon, a story*

by Dene Grigar, PhD, Professor and Director, Electronic Literature Lab, Washington State University Vancouver

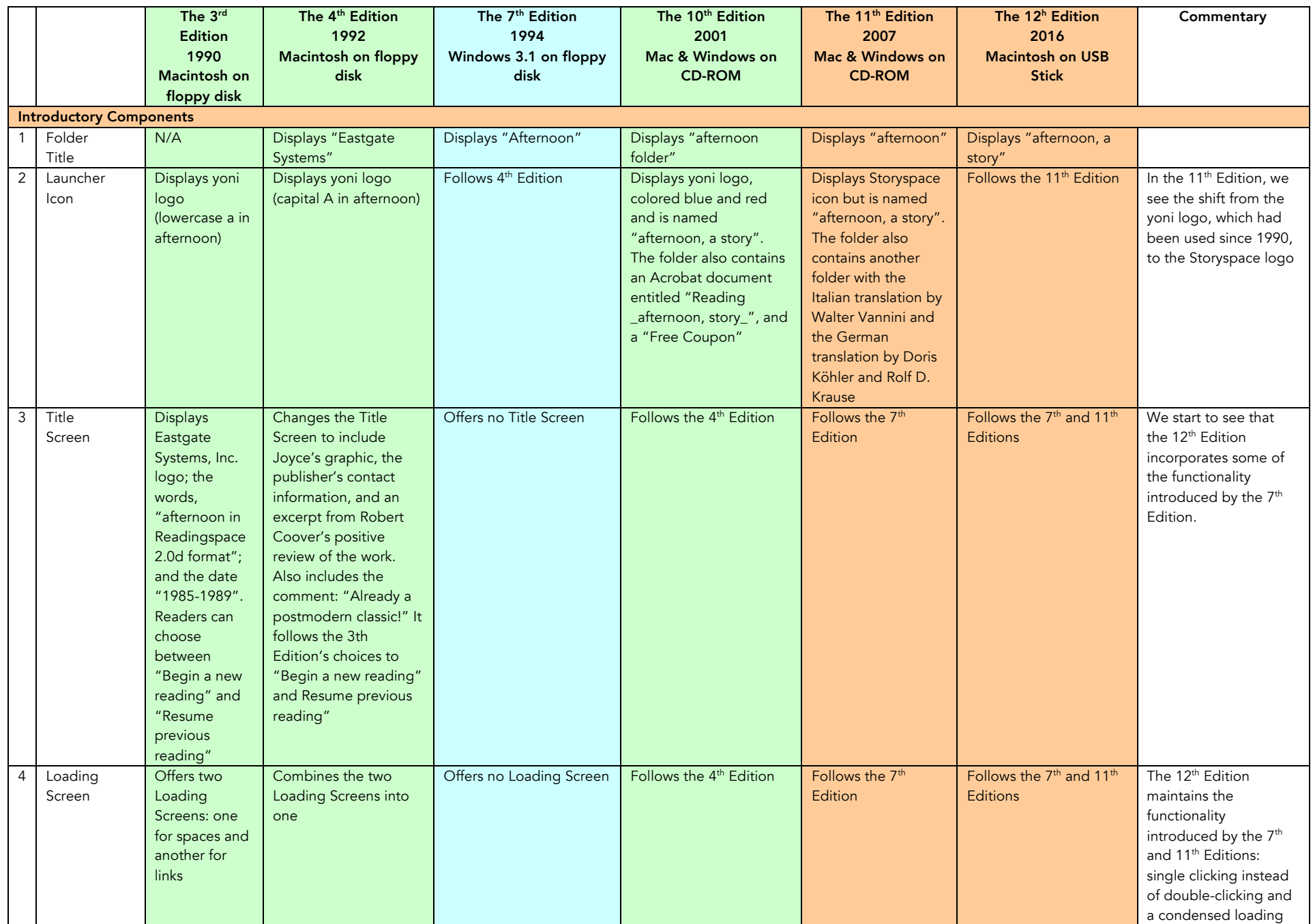

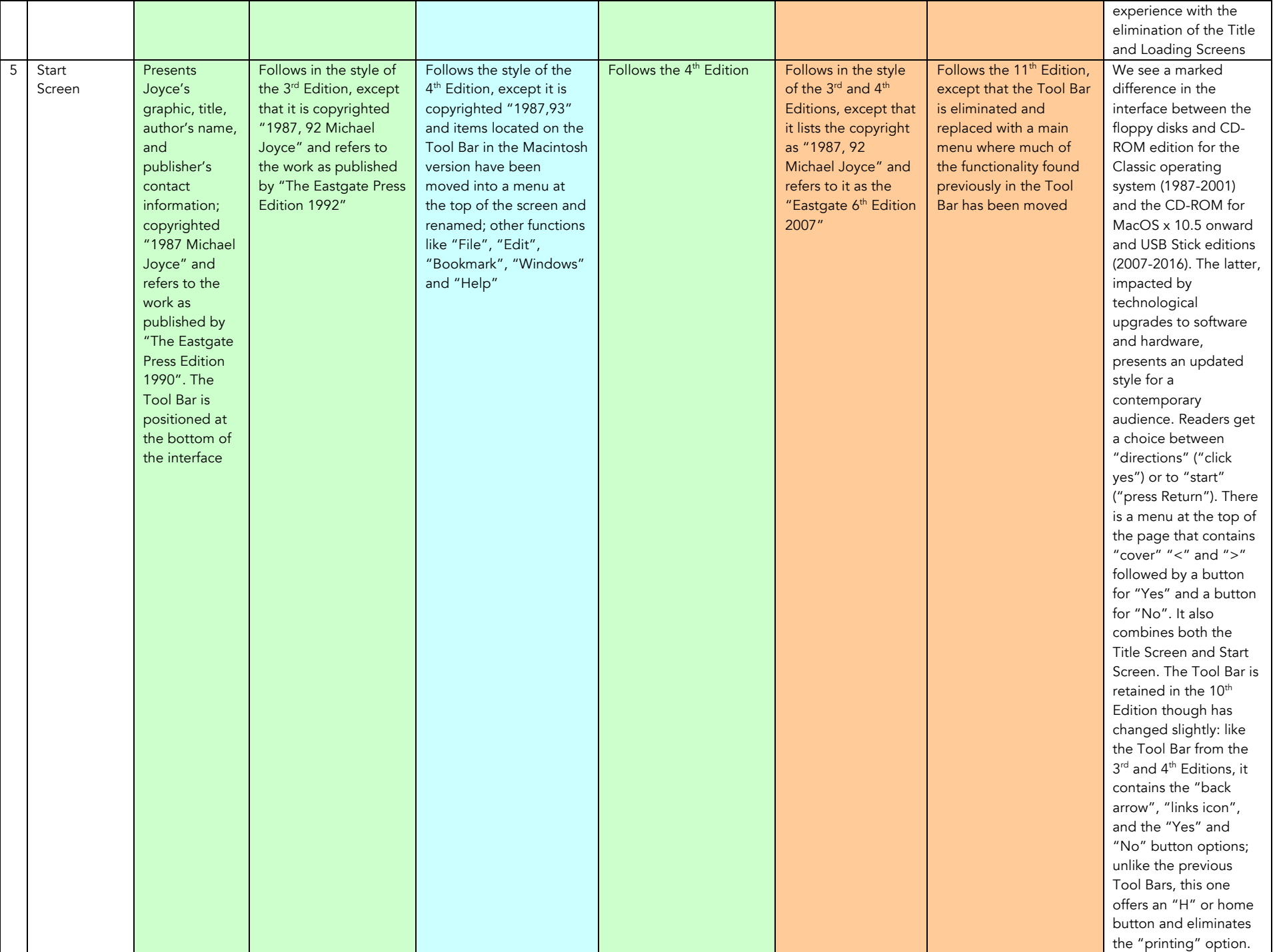

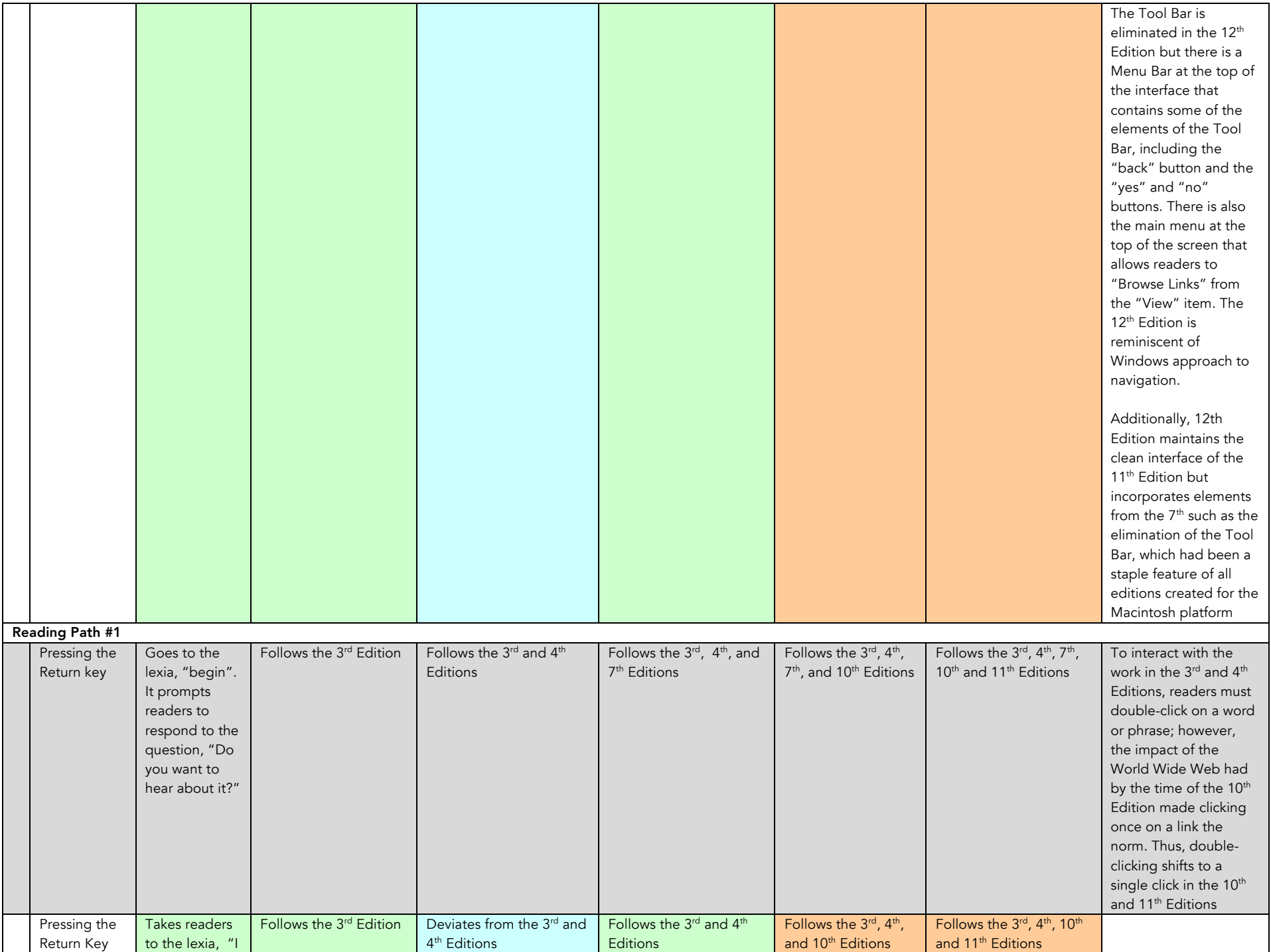

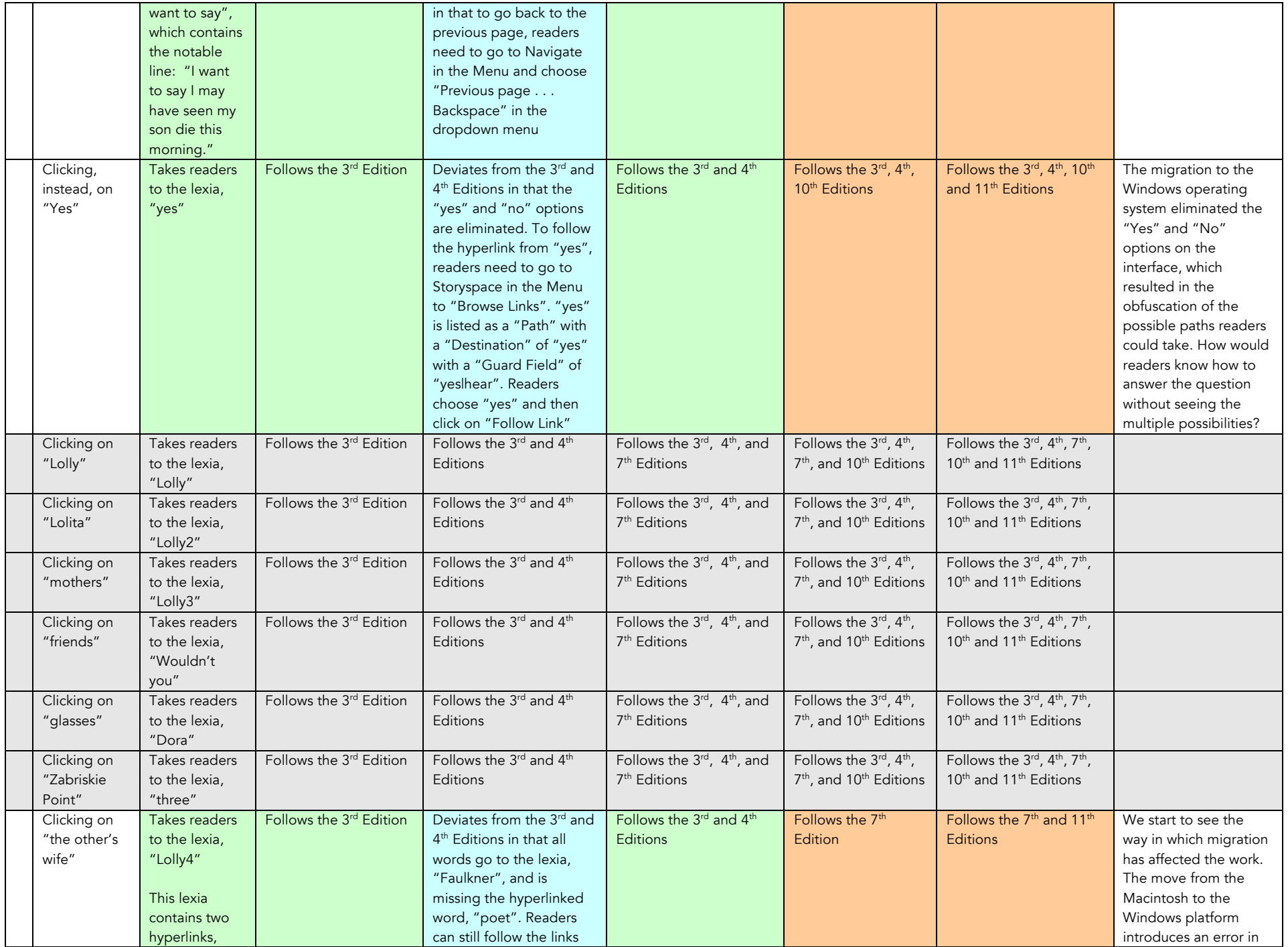

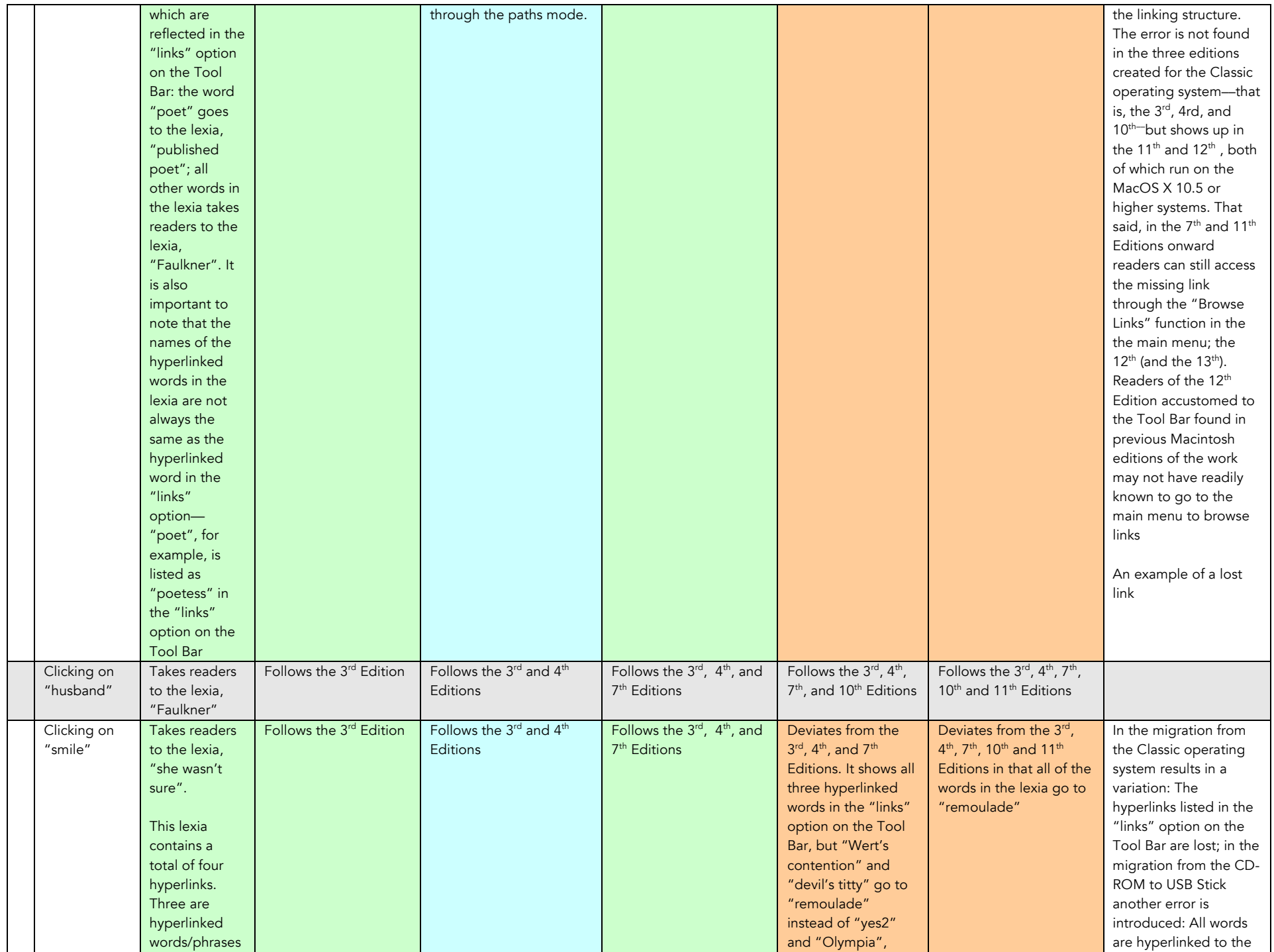

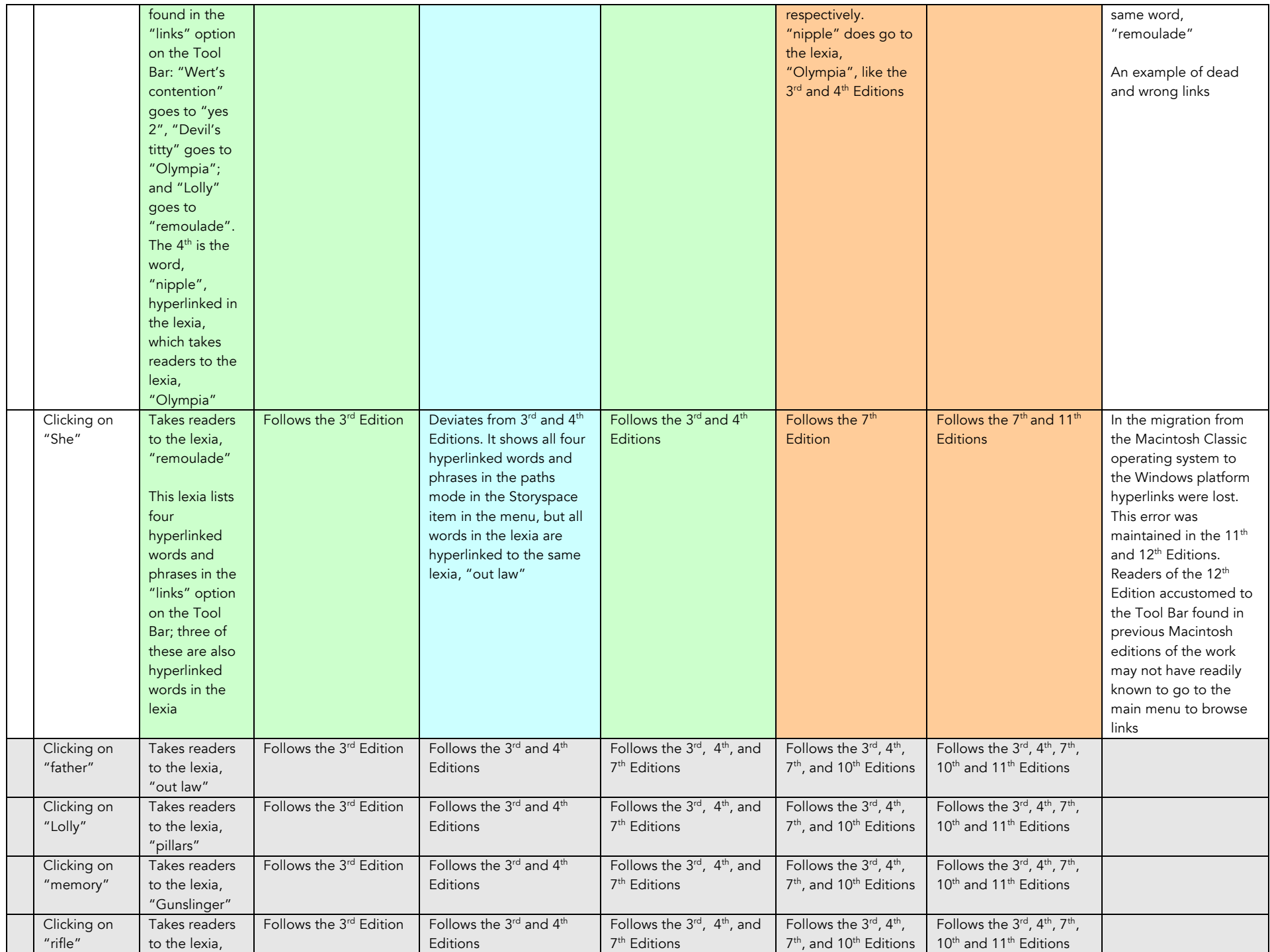

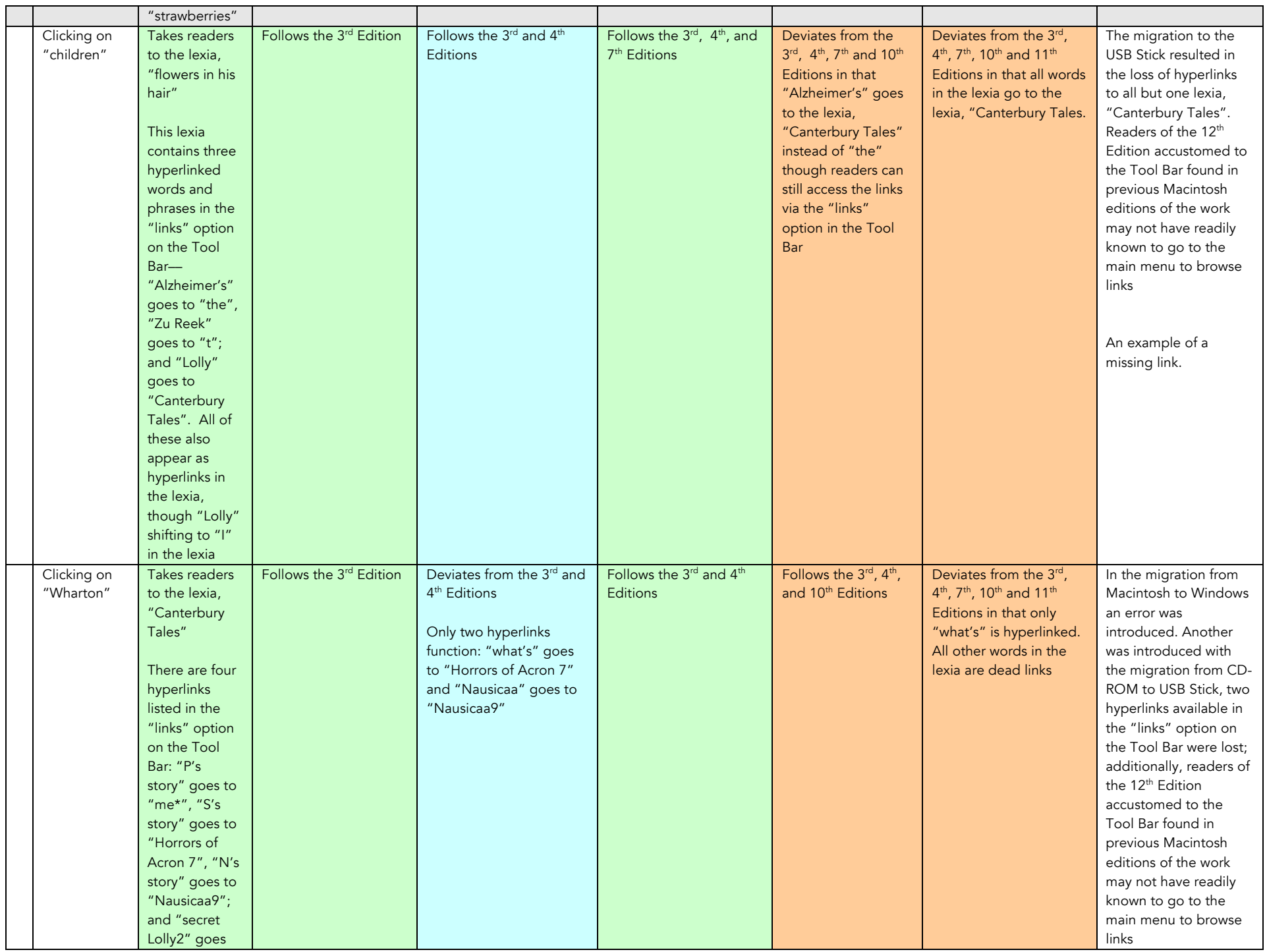

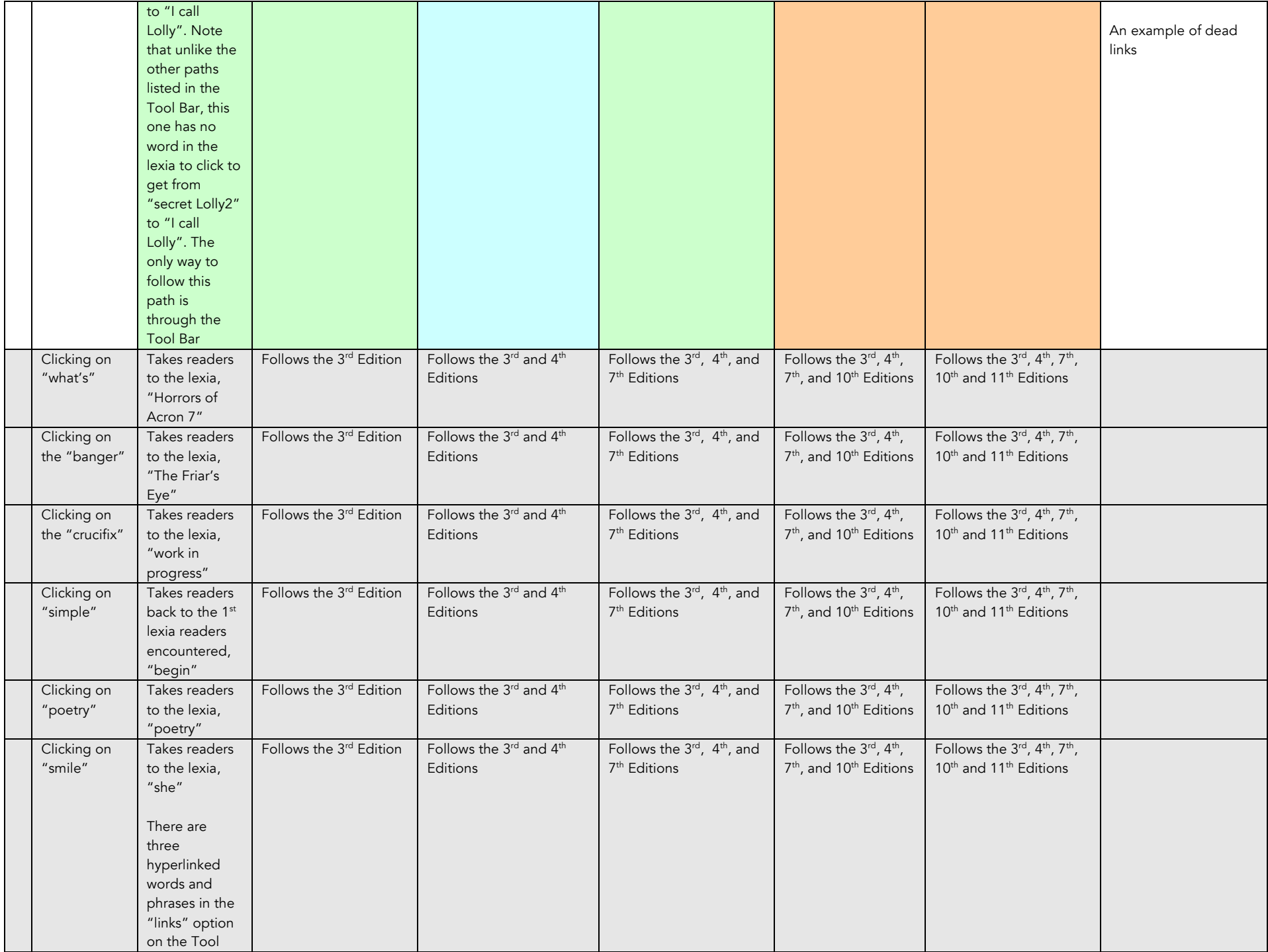

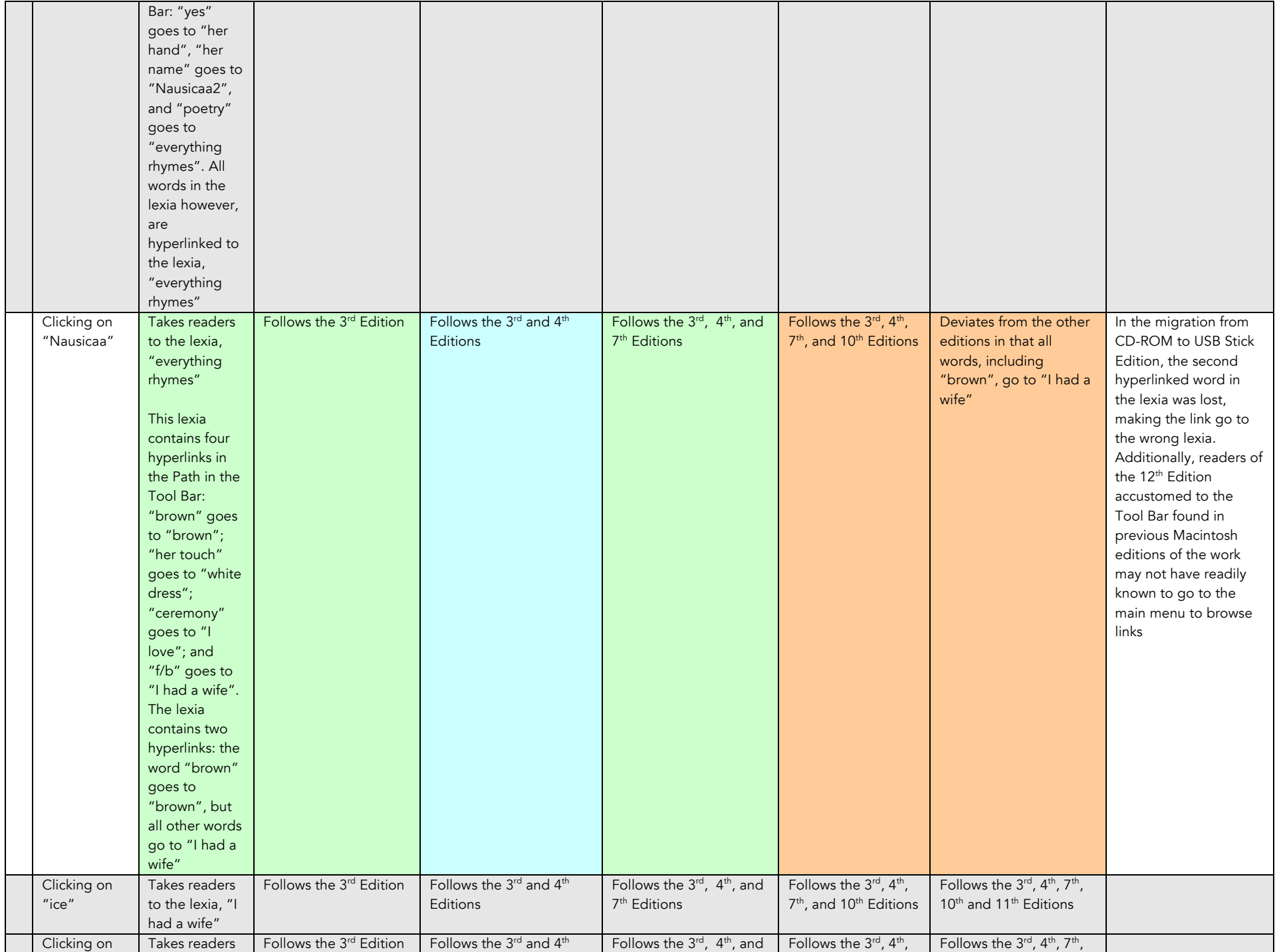

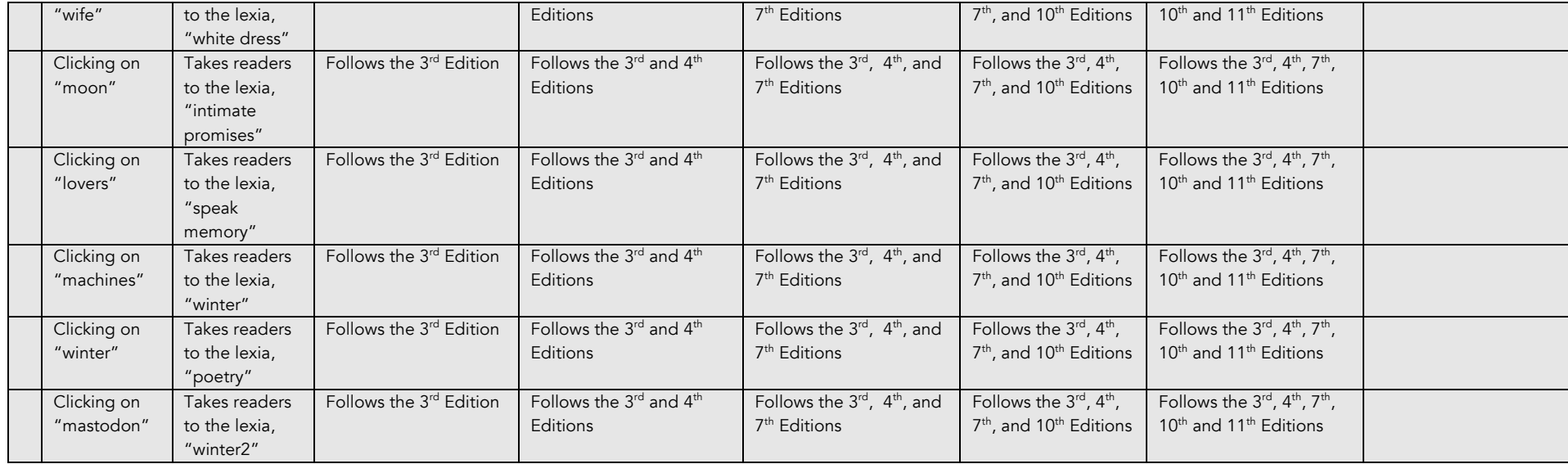